## MARK SCHEME for the October/November 2011 question paper

## for the guidance of teachers

## 9691 COMPUTING

9691/23

Paper 2 (Written Paper), maximum raw mark 75

This mark scheme is published as an aid to teachers and candidates, to indicate the requirements of the examination. It shows the basis on which Examiners were instructed to award marks. It does not indicate the details of the discussions that took place at an Examiners' meeting before marking began, which would have considered the acceptability of alternative answers.

Mark schemes must be read in conjunction with the question papers and the report on the examination.

• Cambridge will not enter into discussions or correspondence in connection with these mark schemes.

Cambridge is publishing the mark schemes for the October/November 2011 question papers for most IGCSE, GCE Advanced Level and Advanced Subsidiary Level syllabuses and some Ordinary Level syllabuses.

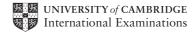

| Page 2 | Mark Scheme: Teachers' version         | Syllabus | Paper |
|--------|----------------------------------------|----------|-------|
|        | GCE AS/A LEVEL – October/November 2011 | 9691     | 23    |

1 (a) e.g.

\_

-each can work on individual modules-modules can be written in parallel(answer must be specific to this scenario)

Max [1]

(b) Each box correctly labeled (Initialisation, StockOrdering, Sales) Order significant

| Stock Control                                  |     |
|------------------------------------------------|-----|
| Initialisation StockOrdering Sales SalesReport |     |
| MonthlySalesReport AnnualSalesReport           | [1] |

| (c) |              | I mark for 2 boxes under SalesReport<br>I mark for correct labelling                                                                                                    |         |  |  |  |  |
|-----|--------------|----------------------------------------------------------------------------------------------------|---------|--|--|--|--|
| (d) | -tha<br>-sto | ese will be local variables<br>t only have effect in the module they are in // local scope<br>red in different memory locations<br>d have no meaning outside that module                                                                | Max [2] |  |  |  |  |
| (e) | (i)          | -keywords/reserved words<br>-a word in the vocabulary of the <u>language</u><br>-that can only have the meaning defined in that language                                                                                                | Max [1] |  |  |  |  |
|     | (ii)         | e.g. Visual Basic:<br>-names must begin with a letter<br>-must not contain a space/punctuation characters/certain characters<br>-must be unique <u>in their block/scope</u><br>-can't be more than 64 characters<br>-can't be a keyword | Max [3] |  |  |  |  |
|     | (iii)        | Any keyword // word breaking a rule given by the candidate                                                                                                    | [1]     |  |  |  |  |
| (f) | (i)          | 604                                                                                                    | [1]     |  |  |  |  |
|     | (ii)         | (a+b)/100                                                                                                    | [1]     |  |  |  |  |
|     | (iii)        | Black box CAO                                                                                                    | [1]     |  |  |  |  |
| (g) | (i)          | -valid/normal data<br>-extreme / boundary data                                                                                                    | [2]     |  |  |  |  |
|     | (ii)         | 6 different types of test data sets + 6 sensible reasons<br>Reason must relate to the scenario<br><i>Value</i> + <i>correct reason</i> = 1 <i>mark</i>                                                                                  | [6]     |  |  |  |  |

| Page 3 |                                               |                                                                                                    | Syllabus | Paper   |
|--------|-----------------------------------------------|----------------------------------------------------------------------------------------------------|----------|---------|
|        |                                               | GCE AS/A LEVEL – October/November 2011                                                                                                    | 9691     | 23      |
|        | (h) (i)                                       | (PromotionCode="gold") OR (PromotionCode="silver") O<br>(PromotionCode="bronze")                                                                                                    | R        |         |
|        |                                               | 1 mark for 3 separate correct conditions<br>1 mark for ORs                                                                                                    |          |         |
|        |                                               | Alternative answer:<br>PromotionCode IN ["gold", "silver", "bronze"]<br>2 marks (1 mark for IN, 1 mark for ["gold", "silver", "bronze                                                                                                    | "])      | [2]     |
|        | (ii)                                          | -wrong or no promotion rate applied<br>-the program would not find associated records                                                                                                    |          | [2]     |
|        | (iii)                                         | 1 mark for clear information<br>1 mark for choice as a drop-down list<br>1 mark for move on button                                                                                                    |          | Max [2] |
| 2      | (a) (i)                                       | -Valid data entered CAO                                                                                                    |          | [1]     |
|        | (ii)                                          | -Invalid data. Try again CAO                                                                                                    |          | [1]     |
|        | IF<br>T<br>E                                  | <pre>Pascal<br/>DLN (Position);<br/>Position = 'F'<br/>THEN WRITELN('Valid data entered')<br/>CLSE<br/>IF Position = 'D'<br/>THEN WRITELN('Valid data entered')<br/>ELSE<br/>IF Position = 'G'<br/>THEN WRITELN('Valid data entered')<br/>ELSE WRITELN('Invalid data. Try aga</pre> | in');    |         |
|        | Pos<br>IF<br>M<br>ELS<br>M<br>ELS<br>ELS<br>M | <pre>bition = txtBox.Text Position = "F" THEN IsgBox "Valid data entered" EEIF Position = "D" THEN IsgBox "Valid data entered" EEIF Position = "G" THEN IsgBox "Valid data entered"</pre>                                                                                           |          |         |

| Page 4 | Mark Scheme: Teachers' version         | Syllabus | Paper |
|--------|----------------------------------------|----------|-------|
|        | GCE AS/A LEVEL – October/November 2011 | 9691     | 23    |

```
e.g. VB 2005
   Position = Console.ReadLine
   IF Position = "F'' THEN
      Console.WriteLine("Valid data entered")
   ELSEIF Position = "D" THEN
      Console.WriteLine("Valid data entered")
   ELSEIF Position = "G'' THEN
      Console.WriteLine("Valid data entered")
   ELSE
      Console.WriteLine("Invalid data. Try again")
   END IF
   e.g. C#
   position = Console.ReadLine();
   if (position = "F'')
      {
        Console.WriteLine("Valid data entered");
      }
   else if (position = "D")
      {
        Console.WriteLine("Valid data entered");
      }
   else if (position = "G")
      {
        Console.WriteLine("Valid data entered");
      }
   else
      {
        Console.WriteLine("Invalid data. Try again");
      }
    1 mark for correct input
    1 mark for 1st condition correct
    1 mark for all conditions correct
    1 mark for correct output for valid input
    1 mark for correct output for invalid input
    1 mark for conditions indented
                                                                               Max [5]
                                                                                   [1]
(c) -Sequence, selection (in any order, these words only)
(d) -A process of repeating
   -A block of statements/number of steps
   -Until some condition is met
                                                                               Max [2]
(e) 1 mark for a counter variable
    1 mark for correctly initialising counter
    1 mark for incrementing counter
    1 mark for correct condition for terminating
                                                                               Max [5]
    1 mark for correct output
```

| Page 5 | Mark Scheme: Teachers' version         | Syllabus | Paper |  |
|--------|----------------------------------------|----------|-------|--|
|        | GCE AS/A LEVEL – October/November 2011 | 9691     | 23    |  |

| /4 | F) |
|----|----|
| U  | )  |

| Field Name Data Type |                       | Field Size (bytes)   |             |
|----------------------|-----------------------|----------------------|-------------|
| PlayerID             | Integer/byte/shortint | a value within 1–6   | NOT a range |
| Sex                  | Boolean/character     | 1                    |             |
| PlayerName           | String/Text           | a value within 10–50 | NOT a range |
| Position             | Character/String      | 1                    |             |
| DateOfBirth          | Date/Integer/String   | 2/4/6/8              |             |

1 mark per cell

(g) (i) -logic (error)

|         | (i)              | (ii)                                      |
|---------|------------------|-------------------------------------------|
| EITHER: | Index ← 1        | Index $\leftarrow$ 0                      |
| OR:     | UNTIL Index = 45 | UNTIL Index >45<br>or<br>UNTIL Index = 46 |
|         | [1]              | [1]                                       |

(h) Gtotal ← 0
FOR Index ← 1 TO 45
IF Club[Index].Position = 'G'
THEN
Gtotal ← Gtotal + 1
ENDIF
ENDFOR

mark for correct FOR loop
 mark for correct content of IF statement and condition
 mark for ENDFOR in correct position or equivalent structure

[3]

© University of Cambridge International Examinations 2011 www.theallpapers.com

[1]

[10]

| Page 6 | Mark Scheme: Teachers' version         | Syllabus | Paper |  |
|--------|----------------------------------------|----------|-------|--|
|        | GCE AS/A LEVEL – October/November 2011 | 9691     | 23    |  |

## 3 (a)

| (a) |                                                                                                    | i            |                                | ·                  |             |             | •             | 1                 |  |
|-----|----------------------------------------------------------------------------------------------------|--------------|--------------------------------|--------------------|-------------|-------------|---------------|-------------------|--|
|     | S                                                                                                    | х            | q[1]                           | q[2]               | q[3]        | q[4]        | Surprise      |                   |  |
|     | CHO JABA                                                                                                    |              |                                |                    |             |             |               |                   |  |
|     |                                                                                                    | 1            |                                |                    |             |             |               | •                 |  |
|     |                                                                                                    |              | С                              |                    |             |             |               |                   |  |
|     |                                                                                                    | 2            |                                |                    |             |             |               |                   |  |
|     |                                                                                                    |              |                                | Н                  |             |             |               |                   |  |
|     |                                                                                                    | 3            |                                |                    |             |             |               |                   |  |
|     |                                                                                                    |              |                                |                    | 0           |             |               |                   |  |
|     |                                                                                                    | 4            |                                |                    |             |             |               |                   |  |
|     |                                                                                                    |              |                                |                    |             |             | СНО           |                   |  |
| (b) | 1 mark for con<br>1 mark for con<br>1 mark for con<br>-pick out the f                                                                                                    | rrec<br>rrec | t q values<br>t surprise       | (C, H, O)<br>(CHO) | group of wo | ords        |               | [3]               |  |
| ( ) | •                                                                                                    |              |                                |                    |             |             |               |                   |  |
| (c) | -assigns retur<br>-that value is<br>-name of func                                                                                                    | retu         | rned to the                    | e function         | call        |             |               | Max [2]           |  |
| (d) | -is a subroutir<br>-given a name                                                                                                    |              |                                | alled more         | than once   | // can be c | alled from di | fferent locations |  |
|     | -may take par<br>-returns value                                                                                                    | ame          | eter value                     |                    | program     |             |               | Max [3]           |  |
| (e) | -                                                                                                    | g ar         | AT<br>n empty sp<br>nd of word |                    |             |             |               | Max [2]           |  |
|     | (ii) -indentati<br>-meaning                                                                                                    |              | sensible v                     | ariable nar        | mes         |             |               | [2]               |  |
| (f) | <ul> <li>-characters are compared in turn</li> <li>-from the left hand side/start of each word</li> <li>-the first higher code value determines the largest word</li> </ul> |              |                                |                    |             |             |               |                   |  |
|     | -if 2 words are the same when one ends<br>-the other is the larger alphabetically Max [3]                                                                                   |              |                                |                    |             |             |               |                   |  |